# Cataloging in Leap

Presented by

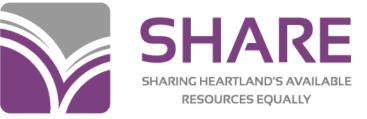

Illinois Heartland Library System

#### Upgrade to Leap 7.0

With this upgrade, you can now:

- Create/Edit/Copy bibliographic records
- Import records into Leap
- Perform bibliographic bulk changes
- Create and view issues and parts

### Creating a Bibliographic Record in Leap

#### 1. Select New > Bibliographic Record

| ≡ | leap     | Scan or search | Q | FIND                                       | New 🕶 | Utilities 🔻 | Help 🔻 | jbaugh (zeds) 🕶 |
|---|----------|----------------|---|--------------------------------------------|-------|-------------|--------|-----------------|
|   | CHECK IN | NEW PATRON     |   | Bibliographic<br>Patron Reco<br>Record Set |       | >           |        |                 |

2. If you will be using a template, select your desired template and press OK. If you are not using a template, press OK.

| New Bibliographic Record | 2         |
|--------------------------|-----------|
| Bib Template             |           |
| (None)                   | ~         |
|                          |           |
|                          | OK CANCEL |
|                          |           |

### Creating a Bibliographic Record in Leap - Cont.

3. A New Bibliographic Record workform will appear. If you do not want the record to appear in the PAC, uncheck "Display in PAC."

| Control number: | Owner:                                          |  |
|-----------------|-------------------------------------------------|--|
|                 | SHARE (sys)                                     |  |
| Record status:  |                                                 |  |
|                 | ✓ Display in PAC Host ILL                       |  |
|                 |                                                 |  |
|                 |                                                 |  |
|                 |                                                 |  |
| MADO            |                                                 |  |
| MARC            |                                                 |  |
| MARC            |                                                 |  |
|                 | SERT - Î DELETE TAG MOVE TAG UP - MOVE TAG DOWN |  |
|                 | SERT - Î DELETE TAG MOVE TAG UP MOVE TAG DOWN   |  |

4. Add MARC tags or edit MARC tag data.

5. Press "SAVE" to save the new record, or "CLOSE" to discard the record without saving.

- 1.Find the bibliographic record you want to edit and open it.
- 2.Select MARC.
- 3.Add MARC tags or edit MARC tag data.
  4.Select SAVE to save your changes, or
  CLOSE to discard your changes.

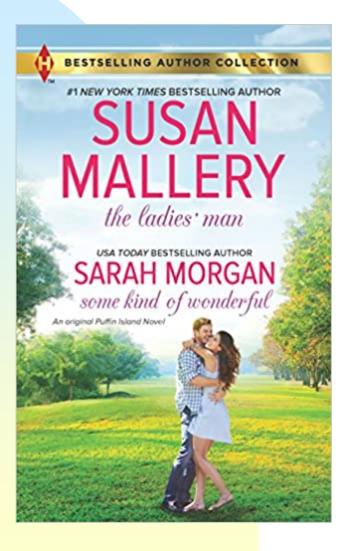

Bib Control #: 3409535 Title: The Ladies' Man & Some Kind of Wonderful ISBN: 978-0373010363

|                   | 🌐 Preview 🗰 Items 🔲 MARC 🕂 Headings 💷 Statistics 🎁 Record Sets 📥 Resources 🏠 Outreach Patrons                                                                                                    |  |  |  |  |  |
|-------------------|----------------------------------------------------------------------------------------------------|--|--|--|--|--|
| 1. Select         |                                                                                                    |  |  |  |  |  |
| MARC.             | Image: Second state       Image: Second state       Image: Second state |  |  |  |  |  |
| MARC.             |                                                                                                    |  |  |  |  |  |
|                   | LDR cam 22 Ii 4500                                                                                                    |  |  |  |  |  |
|                   | 001 3409535<br>005 20160509155402.0                                                                                                    |  |  |  |  |  |
|                   | 008 151214r20162016onc 000 1 eng d                                                                                                    |  |  |  |  |  |
| 2. Select         | □ 020 ‡a9780373010363‡q(pbk.)                                                                                                    |  |  |  |  |  |
| Z. Select         | □ 020  ‡a0373010362‡q(pbk.)                                                                                                    |  |  |  |  |  |
| tag you           | 035       \$\$ \$\$ \$\$ \$\$ \$\$ \$\$ \$\$ \$\$ \$\$ \$\$ \$\$ \$\$ \$\$                                                                                                    |  |  |  |  |  |
|                   | <pre>040</pre>                                                                                                    |  |  |  |  |  |
| want to           | □ 049 ‡aIHIA                                                                                                    |  |  |  |  |  |
| edit, by          | 050 14 ‡aPS648.L6‡bL238 2016                                                                                                    |  |  |  |  |  |
|                   | <ul> <li>082 04 ‡a813/.08508‡223</li> <li>245 04 ‡aThe ladies' man /‡c#1 New York times bestselling author Susan Mallery. Some kind of wonderful / USA today bestselling author</li> </ul>                                                                                                    |  |  |  |  |  |
| clicking in       | Sarah Morgan.                                                                                                    |  |  |  |  |  |
| the box           | 246 18 ‡aLadies man & Some kind of wonderful                                                                                                    |  |  |  |  |  |
| next to tag       | 246 30 ‡aSome kind of wonderful     264 1 taben Wills Ontaria Canada utbuanlaguin Enterpreses Limited to[2016]                                                                                                    |  |  |  |  |  |
| next to tag       | 264 1 ‡aDon Mills, Ontario, Canada :‡bHarlequin Enterprises Limited,‡c[2016] 264 4 ‡c@2016                                                                                                    |  |  |  |  |  |
| number.           |                                                                                                    |  |  |  |  |  |
| $\lambda$         | 336 ‡atext‡btxt‡2rdacontent                                                                                                    |  |  |  |  |  |
| $\langle \rangle$ | 337       ‡aunmediated‡bn‡2rdamedia         338       ‡avolume‡bnc‡2rdacarrier                                                                                                    |  |  |  |  |  |
| V                 | ☐ 490 1 ‡aHarlequin bestselling author collection                                                                                                    |  |  |  |  |  |
| X                 | 500 ‡aFirst work originally published: New York : Silhouette, ©2006. Second work originally published: Richmond, Surrey : Mills &                                                                                                    |  |  |  |  |  |
| /                 | Boon, 2015.                                                                                                    |  |  |  |  |  |
|                   | <ul> <li>500 ‡a"An original Puffin Island novel"Cover.</li> <li>520 ‡aTwo stories about finding love in the most unexpected places.</li> </ul>                                                                                                    |  |  |  |  |  |
|                   | 520 ‡a"The Ladies' Man": Rachel Harper was a kindergarten teacher. She was definitely not a one-night stand kind of girl. But that                                                                                                    |  |  |  |  |  |
| 3. Select Edit    | was exactly what she'd doneshe'd picked up a charming guy in a bar and brought him home. Mortified, Rachel couldn't get Carter                                                                                                    |  |  |  |  |  |
| Tag, Insert,      | Brockett out of her life fast enough. But then, a few weeks later, she discovers she's not quite done with Carter: she's<br>pregnant with his baby.                                                                                                    |  |  |  |  |  |
| Delete Tag,       | 520 ‡a"Some Kind of Wonderful": Her whole life, Brittany Forrest has dreamed of adventure. And at the age of eighteen, she thought                                                                                                    |  |  |  |  |  |
|                   | she'd found it when she married bad boy Zachary Flynn. But after just ten days, their whirlwind marriage went up in smoke. Now,                                                                                                    |  |  |  |  |  |
| Move Tag Up,      | the daredevil pilot is back on Puffin Island. The sparks between them are as powerful as ever, but can Brittany risk the life                                                                                                    |  |  |  |  |  |
| or Move Tag       | she's built for a second chance with Zach?                                                                                                    |  |  |  |  |  |
| Down.             | ✓ 650 7 ‡aRomance fiction, American.‡2fast‡0(0CoLC)fst01002993                                                                                                    |  |  |  |  |  |
|                   | □ 655 7 ‡aRomance fiction.‡2lcgft                                                                                                    |  |  |  |  |  |
|                   | ☐ 700 12 ‡aMallery, Susan.‡tLadies' man.                                                                                                    |  |  |  |  |  |

If we were going to edit this tag, this is the dialogue box that we would use to make any necessary changes.

| Tag                                                                                         | Data                                                                                                    |
|---------------------------------------------------------------------------------------------|----------------------------------------------------------------------------------------------------|
| 650 ,                                                                                       | ‡aRomance fiction, American.‡2fast‡0(OCoLC)fst01002993                                                                                                    |
| - No information provided                                                                   | )                                                                                                    |
| Indicator Two                                                                               |                                                                                                    |
| 7 - Source specified in subfield \$2                                                        |                                                                                                    |
|                                                                                             | CTRL+Q - Insert subfield delimiter (‡)                                                                                                    |
| dates / (‡e) Relator term / (‡g) Miscellaneo<br>Geographic subdivision / (‡0) Authority rec | ement / (‡b) Topical term following geographic name entry element / (‡c) Location of event / (‡d) Activ<br>information / (‡v) Form subdivision / (‡x) General subdivision / (‡y) Chronological subdivision / (‡z)<br>control number or standard number / (‡1) Real World Object URI / (‡2) Source of heading or term / (‡<br>nkage / (‡8) Field link and sequence number |
|                                                                                             |                                                                                                    |

For our record, we are going to select "DELETE TAG," since we do not retain Fast Headings in our records.

Once "DELETE TAG" is pressed, the tag is removed. If you want to save your changes, select "SAVE" at the top of the record. If you do not want to save your changes press "CLOSE"

chem are as powerruit as ever, but can brittany risk the fire she s bufft for a second chance with fachr

- 650 0 ‡aMan-woman relationship‡vFiction.
- 655 7 ‡aRomance fiction.‡2lcgft
- 700 12 ‡aMallery, Susan.‡tLadies' man.
- 700 12 ‡aMorgan, Sarah,‡d1948-‡tSome kind of wonderful.
- 830 0 ‡aH bestselling author collection.
- 994 ‡aC0‡bIHI

### Copying a Bibliographic Record

- 1. Find the bibliographic record you want to edit and open it.
- 2. Selection ACTIONS > COPY.
- 3. Add MARC tags or edit MARC tag data.
- Select SAVE to save your changes, or CLOSE to discard your changes.

### Copying a Bibliographic Record, cont.

| Bibliographic Record 🚯                                                                                                    | SAVE ACTIONS - LINKS - C ACCOSE                                    |                        |      |
|----------------------------------------------------------------------------------------------------|--------------------------------------------------------------------|------------------------|------|
| Find a pumpkin                                                                                                    | B Place Hold                                                       |                        |      |
| By Hills, Tad, author, illustrator.                                                                                                    | Create Item                                                        | _1. Select             |      |
| Control number: Owner:                                                                                                    | (f2) Copy                                                          | <b>"ACTIONS</b>        | 5 77 |
| 664797 SHARE (sys)                                                                                                    | Delete     Suddelete                                               | 2. Select              |      |
| Record status:         Final       ILL                                                                                                    | Add to New Record Set                                              | - 2. Select<br>"Copy." |      |
|                                                                                                    |                                                                    | 3. A New               |      |
| Preview IN Items MARC + Headings III Statistics Record Set                                                                                                    |                                                                    | Bibliograph<br>Record  | nic  |
| Image: Comparison of the second second se | MOVE TAG DOWN                                                      | workform v             | vill |
| LDR nam 22 Ia 4500<br>001 664797                                                                                                    |                                                                    | appear.                |      |
| ○ 005 20170206145340.0 ○ 008 10082052009 nyua a 000 1 eng d                                                                                                    |                                                                    | 4. Make any            |      |
| <pre>020 ‡a9780545279734 (board bk.) :‡c\$6.99 020 ‡a0545279739 (board bk.) :‡c\$6.99</pre>                                                                                                    |                                                                    | edits or               |      |
| 035 \$a(OCOLC)ocn657118574<br>035 \$a(OCOLC)657118574                                                                                                    |                                                                    |                        | t    |
| 040 ‡aZHI‡cZHI<br>049 ‡aIJ5A                                                                                                    |                                                                    | changes th             | ial  |
| 100 1 ‡aHills, Tad,‡eauthor,‡eillustrator.                                                                                                    |                                                                    | are                    |      |
| <pre>245 10 ‡aFind a pumpkin /‡cby Tad Hills.<br/>260 ‡aNew York :‡bScholastic,‡cc2009.</pre>                                                                                                    |                                                                    | necessary,             | ,    |
| ☐ 300 ‡a[18] p. :‡bcol. ill. ;‡c17 cm. ☐ 490 1 ‡aDuck & Goose                                                                                                    |                                                                    | and then               |      |
| <ul> <li>500 ‡aOn board pages.</li> <li>520 ‡aWhen they see their friend Thistle carrying a pumpkin, Duc</li> </ul>                                                                                                    | ck and Goose each want one but they are having no luck finding any | save the n             | ew   |
| pumpkins until Thistle steers them in the right direction.                                                                                                    |                                                                    | record.                |      |
|                                                                                                    |                                                                    |                        |      |

### Add MARC Tags and Editing MARC Tag Data

You can modify tag data by doing any of the following:

- Edit the Leader or an existing control field.
- Edit an existing data field tag.
- Add a new control field.
- Add a new data field tag.
- Reorder tags.
- Delete a tag.

### Add MARC Tags and Editing MARC Tag Data, cont.

You can edit the existing the Leader, existing control field, or data field by selecting the box next to the tag number, and then pressing edit. Make any changes necessary, and then press OK.

|                       | C EDIT TAG                                                                                                    |
|-----------------------|----------------------------------------------------------------------------------------------------|
| ×                     | 260 - PUBLICATION, DISTRIBUTION, ETC. (IMPRINT)                                                                                                    |
|                       | 001         66479;         Data           005         20170;         260         ‡aNew York :‡bScholastic,‡cc2009.                                                                                                    |
|                       | 020       ‡a978€         020       ‡a054!         035       ‡a(000)                                                                                                    |
|                       | 035     \$\$\$ \$\$\$ \$\$\$ \$\$\$ \$\$\$ \$\$\$ \$\$\$ \$\$\$\$ \$\$\$\$                                                                                                    |
|                       | CTRL+Q - Insert subfield delimiter (‡)                                                                                                    |
| lais specified / (to) | 300       ‡a[18]         490       1                                                                                                    |
| CANCEL                | 500     ‡a0n t       520     ‡aWher       pumpki     #uon bound puges.                                                                                                    |
|                       | <ul> <li>☐ 650 0 ‡aPump</li> <li>☐ 655 0 ‡aBoar</li> <li>☐ 830 0 ‡aDucl</li> </ul>                                                                                                    |
| rials specifie        | <ul> <li>040 ‡aZHIi</li> <li>049 ‡aIJ5/</li> <li>100 1 ‡aHili</li> <li>245 10 ‡aFind</li> <li>260 ‡aNew</li> <li>300 ‡a[18]</li> <li>490 1 ‡aDuci</li> <li>500 ‡aOn t</li> <li>520 ‡aWher</li> <li>pumpki</li> <li>655 0 ‡aBoar</li> </ul> |

### Add MARC Tags and Editing MARC Tag Data, cont.

You can add certain control fields (006, 007, and 008) to the bibliographic record.

Edit MARC data by selecting a value from a list box or entering text in a box. Select OK.

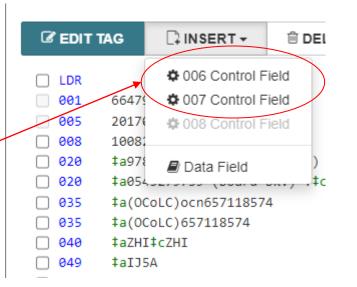

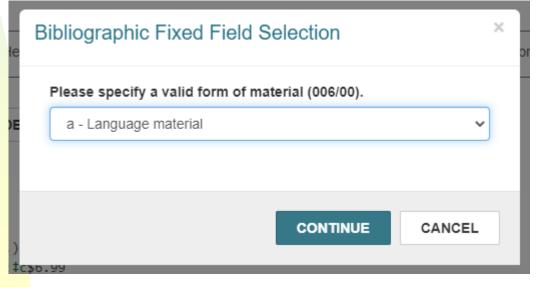

### Add MARC Tags and Editing MARC Tag Data, cont.

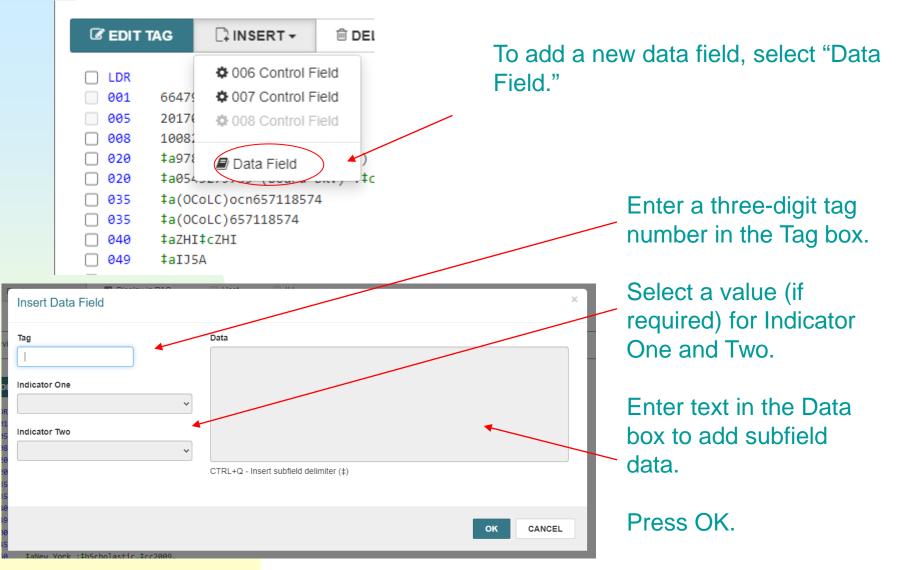

### Cataloging Keyboard Shortcuts in Leap

| Action                                          | Keyboard Shortcut  |
|-------------------------------------------------|--------------------|
| Edit the selected tag                           | E                  |
| Open the INSERT menu                            | I                  |
| Open the Insert Data Field dialog               | I then F           |
| Delete the selected tag                         | D                  |
| Move the selected tag up                        | Shift + Up arrow   |
| Move the selected tag down                      | Shift + Down arrow |
| Insert subfield delimiter (‡) in tag Data field | Ctrl + Q           |

### Importing MARC Records in Leap

/0

### Select Utilities MARC Import

|    | New 🕶                           | Utilities 🕶 | Help 🔻 |
|----|---------------------------------|-------------|--------|
|    | Holds Queue                     |             |        |
|    | Outreach Services               |             |        |
|    | Picklist Processing             |             |        |
|    | Request Manager                 |             |        |
|    | Serials Check In                |             |        |
|    | Print Notices                   |             |        |
|    | Cataloging Processing           |             |        |
|    | Create Unlinked Bibliographic F | Record Set  |        |
|    | Create Unlinked Authority Reco  | ord Set     |        |
| )ر | MARC Import                     |             |        |
|    |                                 |             |        |

#### 2. Click on "1 – IHLS MARC Import – USE THIS ONE PLEASE"

1 - IHLS MARC Import--USE THIS ONE PLEASE Regular OCLC Record import profile for ALL libraries except Abraham Lincoln Presidential.

jbauer

### Importing MARC Records in Leap, cont.

3. Press "SELECT FILE" to choose your records file previously downloaded from OCLC.

Import Files: 0 files selected

### 4. Once your import file is attached, press CONTINUE.

Select File
File List
Santa Suit dat
BROWSE
CONTINUE
CANCEL

Then press IMPORT to start the import process.

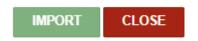

SELECT FILE

### Accessing the MARC Import View

- 1. Select Utilities > Cataloging Processing.
- 2. Select MARC Import.

3. You can then sort and filter the results if you are looking for a specific record set by using the "Filter" box or by clicking on the column headings.

|                             | New 🕶                                                                                          | Utilities 🕶 | н | Cataloging Processing     |
|-----------------------------|------------------------------------------------------------------------------------------------|-------------|---|---------------------------|
| Outr<br>Pick<br>Req<br>Seri | ds Queue<br>reach Services<br>dist Processing<br>quest Manager<br>ials Check In                |             |   | Bibliographic Bulk Change |
| Cata<br>Crea                | aloging Processing<br>ate Unlinked Bibliographic F<br>ate Unlinked Authority Reco<br>RC Import |             |   |                           |

### Leap Bibliographic Bulk Change

- Leap now includes the ability to change the non-MARC, Leader, and MARC-tag information on several bibliographic records at once.
- You can also now edit the 006 and 007 MARC tags.
- For specific instructions on this process see pages 34-39 of the handout linked below:

What's New in Polaris and Leap. 7.0

## Creating and Viewing Issues and Parts in Leap

For Serials Module users:

- You can now view details and properties for any subscription issue or part record in Leap.
- You can now create a single issue or part record without having to predict the next set in the publication pattern.
- For specific instructions on this process see pages 40-46 of the handout linked below:

What's New in Polaris and Leap. 7.0

## **Questions?**